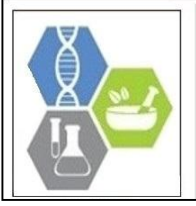

# **Journal of Pharmacognosy and Phytochemistry**

Available online at www.phytojournal.com

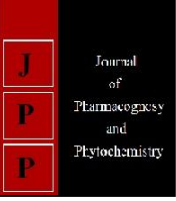

**E-ISSN:** 2278-4136 **P-ISSN:** 2349-8234 <www.phytojournal.com> JPP 2020; Sp-9(4): 138-145

Received: 15-06-2020 Accepted: 10-07-2020

#### **P Lavanya Kumari**

Assistant Professor, Department of Statistics and Computer Applications, S.V. Agricultural College, ANGRAU, Tirupati, Andhra Pradesh, India

#### **G Krishna Reddy**

Principal Scientist, Department of Agronomy, Regional Agricultural Research Station, ANGRAU, Tirupati, Andhra Pradesh, India

**Corresponding Author:**

**P Lavanya Kumari**  Assistant Professor, Department of Statistics and Computer Applications, S.V. Agricultural College, ANGRAU, Tirupati, Andhra Pradesh, India

# **ANGRAU Fertilizer Planner-2015 (AFP-15)**

## **P Lavanya Kumari and G Krishna Reddy**

#### **Abstract**

In the present day of modern agriculture, the use of fertilizers or pesticides are considered the most important yield attributing factors normally followed by the farming community. Usually, the dosage of fertilisers will be applied as per respective University recommendations provided for each micronutrient crop wise. But, complex fertilisers are widely available in the market for which some computation, mechanism is required to fix the correct quantity to meet the said University commendations. Due to intricacy involved in calculation, most of the farmers apply fertilizers approximately that leads to either under or over dosage of fertilisers. This result either in lower yield or deterioration of soil health. To overcome this problem authors have developed a user-friendly MS-Excel based Fertiliser Planner as a quick Decision Support System (DSS). It serves nearly 167 individual crops or crop stages and one can easily understand the methodology used. Further updation can be made with respect to crops, quantities and prices etc., within no time.

**Keywords:** Fertiliser Planner, University recommendations, MS Excel, Decision Support System

#### **1. Introduction**

All over the world, the use of fertilizers or pesticides are considered the most important yield attributing factors normally followed by the farming community in the present day of modern agriculture. This is an attractive method of increasing their productivity by way of chemical fertilizers as well as use of pesticides for controlling pests. Presently, climate change makes the application of fertilizers and pesticides are inevitable. But most of the farmers are using them extensively than recommended doses due to misconceptions and lack of proper awareness on them. State Agricultural Universities have been suggesting the exact recommendations for each crop by their concrete, continuous research efforts.

## **2. Negative effects of over dosage of fertilizers**

If fertilizers are not used as per the university recommendations, there is every possibility of arising two important situations like low dose situation another is high/excess/ over/ indiscriminate dose situation. In the first situation the desired effect on crop growth and yield could not be achieved. Second situation of applying overdose of recommended dose results in various losses *viz*., the unused nutrients may run off from soil and enter into water supplies and contaminate the groundwater. Secondly the plants may be affected or killed if the fertilizer dose is too high. Plants can also suffer from fertilizer burning under excess application. Plants cannot absorb required nutrients from soil supplied with excess fertilizer because of damage of their root system and also can leach into water system. When excess nitrogen and phosphorus reaches ponds and streams, they create a problem known as eutrophication. Eutrophication causes overgrowth of algae, which depletes oxygen, killing of fish and other aquatic life. A byproduct of chemical fertilizers is nitrous oxide -- a hazardous greenhouse gas that contributes to climate change and destroys ozone layer also. Nitrous oxide production can be minimized by not applying excess fertilizer doses. Hence, the higher dosage of fertilizers and use of unnecessary supplements is a cause of concern as it is leading to the deterioration of soil health besides hitting the farm economy and also enhances the cost of production.

#### **3. About Recommendations**

Generally, recommendations for any crop will be in the form of micronutrients *viz*., Nitrogen (N), Phosphorous (P) and Potassium (K) in kilograms per acre of land. These nutrients will be available in the form of straight fertilizers *viz*., Urea, SSP and MOP respectively, usually in 50 kg bags. But these 50 kg bags contain only 23, 8 and 30 kg of N, P and K respectively. For explanation purpose let us assume a groundnut crop to be grown during *Rabi* season and recommended macro nutrients are 12, 16, and 20kgs per acre respectively. Prices of one kg of Urea, SSP and MOP are Rs. 5.6, Rs. 7.6 and Rs. 16.8 respectively.

## **4. Cost calculation for Straight (individual) Fertilisers (**Urea, SSP and MOP)

- 4.1 Hence the required quantity of Urea will be  $\left(\frac{50}{23} \times 12 = 26\right)$ 26 kgs/acre, SSP will be  $(\frac{50}{8}X16=100)100$  kg/acre and MOP will be  $(\frac{50}{30} \text{X } 20 = 33.3)33 \text{ kgs/acre.}$
- 4.2 Otherwise the recommendations will be directly multiplied with the nutrient quotients to get required Urea, SSP and MOP per acre of land.
- 4.3 Nutrient coefficients will be computed as (Weight of the Urea bag/available N), (Weight of the SSP bag/available P) and (Weight of the MOP bag/available K). Actual N content in a 50 kg of Urea bag is 23 kg actual P content in a 50kg of SSP bag is 8 kg and actual K content in a 50kg of MOP bag is 30 kg. Hence, the nutrient coefficients will be (50/23, 50/8 and 50/30) i.e 2.1739, 6.25 and 1.6667 respectively.
- 4.4 If the recommended major nutrients are 12.6 and 20 and the required Urea, SSP and MOP per acre will be (12 x 2.1739 =26) 26 kg/acre, (16 x 6.25 =100)100 kg/acre and  $(20 \times 1.6667 = 33.33)$  33kg/acre.
- 4.5 The total cost incurred for straight fertilizers will be (required quantity of Urea/acre X cost of Urea/kg) + (required quantity of SSP/acre X cost of SSP/kg) + (required quantity of MOP/acre X cost of MOP/kg).
- 4.6 Total cost with straight fertilizer =  $(26 \times 5.6) + (100 \times$  $7.6$ ) + (33 x 16.8) = Rs. 1460/acre.

## **5. Situation opting for Complex Fertilisers**

Scientists always suggest the farming community to use straight fertilizers only to prevent extra cost burden incurred with complex fertilizers. But most of the farmers choose complex fertilizers due to non-availability of Urea, SSP and MOP in the required quantities or on the advice of sellers who have vested interests. Fixing up the quantities of complexes is quite tricky and is not easy as that of strait fertilizers as mentioned above. *The major objective is that any nutrient should not be applied more than recommended dose.* Hence, one cannot fix any nutrient coefficients in this case as straight fertilizers as explained above.

## **6. Cost calculation for Complex Fertilisers**

For the same crop (Groundnut-Rabi), if the farmer chooses a complex 12-32-16 of having price Rs 22.6 per kg, then the computations for required quantity are shown below.

- 6.1 Identify the nutrient which has minimum availability because no nutrient will be supplied beyond the recommendations. In our example that is Nitrogen with 12 kg.
- 6.2 Compute the ratios *viz*., (Recommended N/available N in the selected complex, (Recommended P/available P in the selected complex) and (Recommended P/available K in the selected complex). For example, presently these ratios will be  $(12/12)$ ,  $(16/32)$  and  $(20/16)$  which means 1, 0.5, and 1.3 respectively.
- 6.3 Select minimum ratio among them, i.e 0.5. The maximum quantity of select complex will be obtained by multiplying the minimum ratio with 100 i.e (0.5 x 100=50) 50 kg.
- 6.4 Up to this stage recommendations met are (available N x min ratio), (available P x min ratio) and (available K x min ratio). In our example, with 50kg of complex we can meet (12 x 0.5=6) 6 kg of N, (32 x 0.5=16) 16 kg of P and  $(16 \times 0.5=8)$  8 kg of K. But we are lagged with 6 kg
- 6.5 Then compute the straight nutrients such as Urea, SSP and MOP to meet the recommended doses on N, P and K using the following formula.
- 6.6 (Lagged N x coefficient of N), (Lagged P x coefficient of P) and (Lagged K x coefficient of K). In our example, (6  $x 2.1739 = 13.02$   $\approx 13$  kgs of Urea,  $(0 \times 6.25 = 0)$  0 kg of SSP and (12 x 1.6667=20) 20 kgs of MOP.
- 6.7 Hence, 50kgs of complex (12-32-16), 13 kg of Urea and 20kg of MOP are required to meet the recommended doses exactly for groundnut in an acre of land during *Rabi.*
- 6.8 Total fertiliser cost incurred in cultivating groundnut crop during *Rabi* season will be (required complex x cost of complex/kg) + (required Urea/acre x cost of Urea/kg) + (required SSP/acre x cost of SSP/kg) +(required MOP/acre x cost of MOP/kg).
- 6.9 Total cost with complex  $(12-32-16) = 50 \times 22.26 +13 \times$  $5.6 + 20 \times 16.8 = \text{Rs}.1522/\text{acre}.$

## **7. Need for Computer Assisted Programme**

Fertiliser cost computation procedures explained in Section-4 and Section-6 can be followed by any person with little bit of mathematical knowledge and patience. Whereas these procedures will not provide an overall picture about the costs incurred with various complexes at a time. If one wishes to know the cost of fertilisers for other crops or for other complexes, one has to repeat these procedures once again which leads fatigue and causes to errors.

## **8. Justification for the present invention**

To overcome the difficulty in cost computations explained in Section-7, many programmes/software/modules are available in internet which either have long procedure (multi folded) or failed in providing overall picture based on many complexes at a time. Further some programmes need special installations or higher-level specifications in computer. Hence, there is a great need to provide a mechanism which automatizes the tedious computations in getting cost of fertilisers for several crops and various complexes instantly. In this connection, a group of inventors had a thought to develop a programme in MS-Excel, which is available in almost all computers instead of purchasing high level software for this purpose. Their plans came into existence in the form of a user friendly programme in MS-Excel using built-in functions of various types and named the programme as ANGRAU Fertiliser Planner-2015 (AFP-15).

This entire programme is designed in Excel file which has two sheets namely '*Planner'* and 'C*rops'*. One can view the list of crops in the sheet '*Crops'* for which '*Planner'* has been designed.

## **9. Features of ANGRAU Fertiliser Planner-2015 (AFP-15)**

This programme will become user-friendly with its unique features mentioned below.

- 9.1 It avoids manual computations which takes more time and even fails to obtain overall picture on cost of fertilisers.
- 9.2 It displays university recommendations automatically based on crop and no need to remember and feed them manually.
- 9.3 It converts recommended doses available in the form of N, P and K into Urea, SSP and MOP automatically.
- 9.4. Costs can be obtained for both straight fertilisers and for 12 complex fertilisers at a time.
- 9.5 It is designed for 167 crops/crop stages (Food crops: 45, Fruit crops: 80 and Vegetable crops: 42). It is very flexible for no.of crops that means at any time one can include or exclude the crops.
- 9.6 It allows the changes in recommended doses (if any) very quickly and acts according to new values.
- 9.7 It accepts the changes in cost of the fertilisers (if any) and considers the same immediately.
- 9.8 Finally, it can be downloaded to any PC which has Windows Operating System and MS-Office not lower than Office-2007 version.

## **10. Working procedure (inputs) for the ANGRAU Fertilizer Planner- 2015 (AFP-15)**

1. Download the Excel file.

- *2.* Select the sheet '*Crops'* to view the list of crops available.
- 3. Then go to sheet '*Planner* 'and select the desired crop from the drop down list in A3 cell.
- 4. Enter the area in acres or no.of plants (if fruit crops) in the cell A5.

**Example:** If a farmer has 2 acres and 25 cents of land then the entry will be 2.25. If a farmer has 20 trees then the entry will be 20.

## **11. Output to be obtained**

ANGRAU Fertiliser Planner -2015 (AFP-15) will provide the following.

- 1. It provides recommendations based on selected crop in the form of N, P, K.
- 2. It provides the required quantities of Urea, SSP and MOP (in kg) based on selected crop as per the area of land given.
- 3. It discloses the fertiliser cost incurred to cultivate the selected crop in the given area of land/no. of plants for straight fertilisers (Urea, SSP and MOP).
- 4. And it also displays the costs of fertiisers for 12 complexes at a time for selected crop, which leads to plan in a better way.
- 5. It warns for unnecessary supplements provided beyond recommendations due to selection of complex fertilisers with negative values.
- 6. It highlights and disclosed separately the complex or straight which provides minimum cost for selected crop in the given area of land/no. of plants.
- 7. One can get entire output for another crop within no time. Likewise the cost incurred for several crops at various complexes can be viewed easily.

*Note:* If area is not given it provides requirements and costs incurred per acre of land or single plant (for fruit crops).

## **12. Advantages of ANGRAU Fertiliser Planner-2015 (AFP-15)**

- 1. It avoids the practice of approximate and excess utilization of fertilisers so that soil health can be protected.
- 2. It avoids the dependency on sellers who sometimes misguides the farmers for selection of complexes.
- 3. It avoids the dependency of decision maker on other persons/officers for computations and conversions.
- 4. It enhances the vision of the farmer to reduce the unnecessary cost of cultivation in terms of fertilisers.
- 5. It allows the decision maker to take printed form of output by single click.

## **13. Recommendation**

Finally we recommend that always use latest version of Fertiliser Planner which is updated for new prices and new doses of nutrients.

## **It protects soil health & saves farmer's money**

## **14. Programme code used in designing the ANGRAU Fertiliser Planner -2015 (AFP-15)**

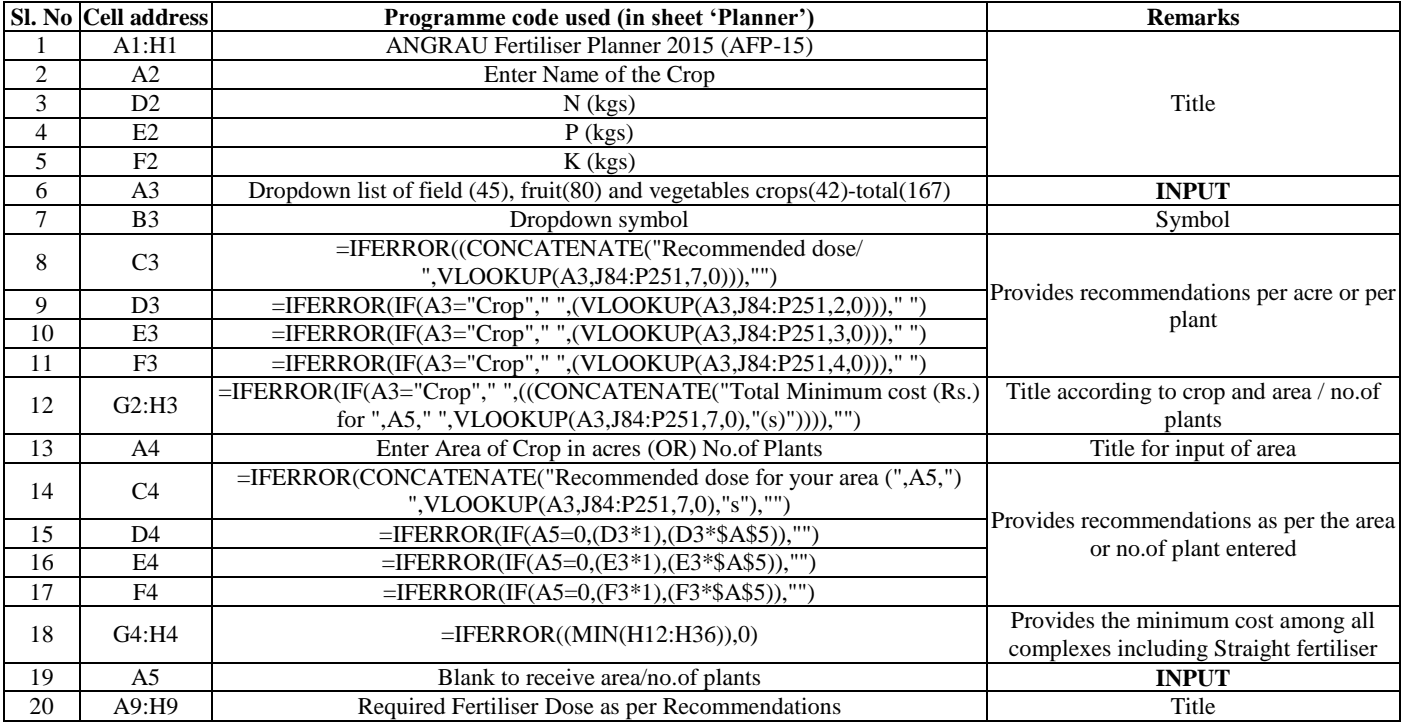

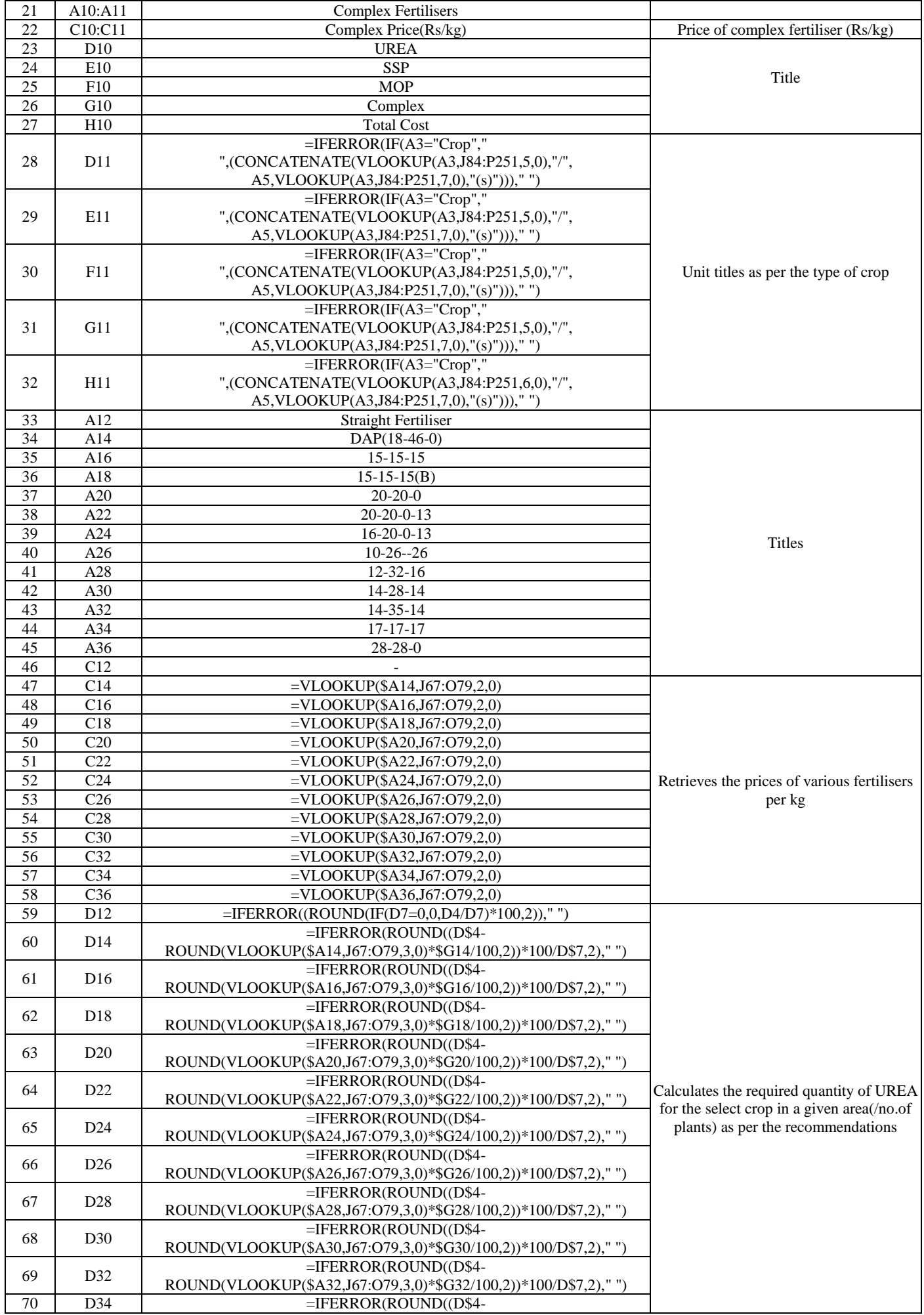

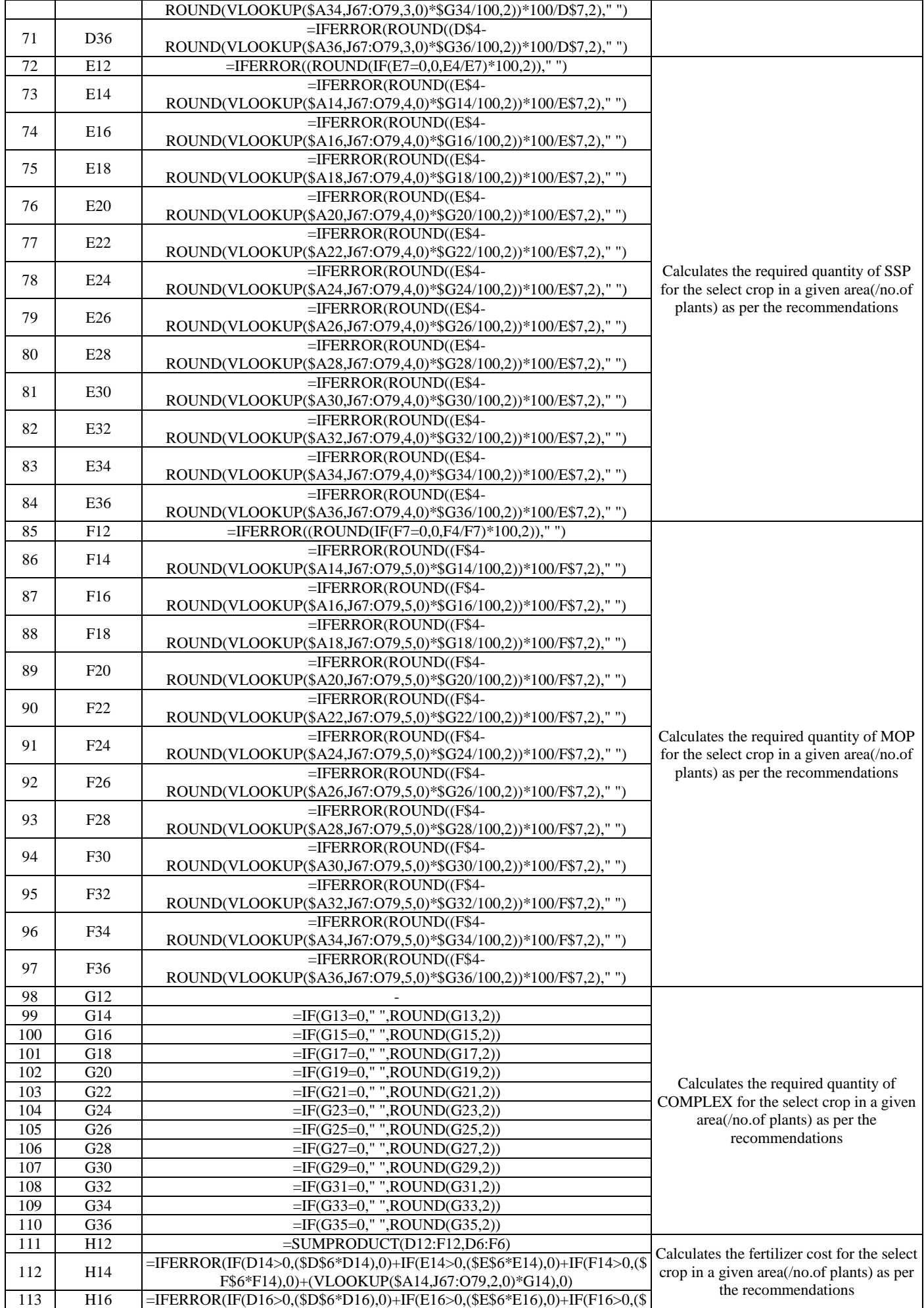

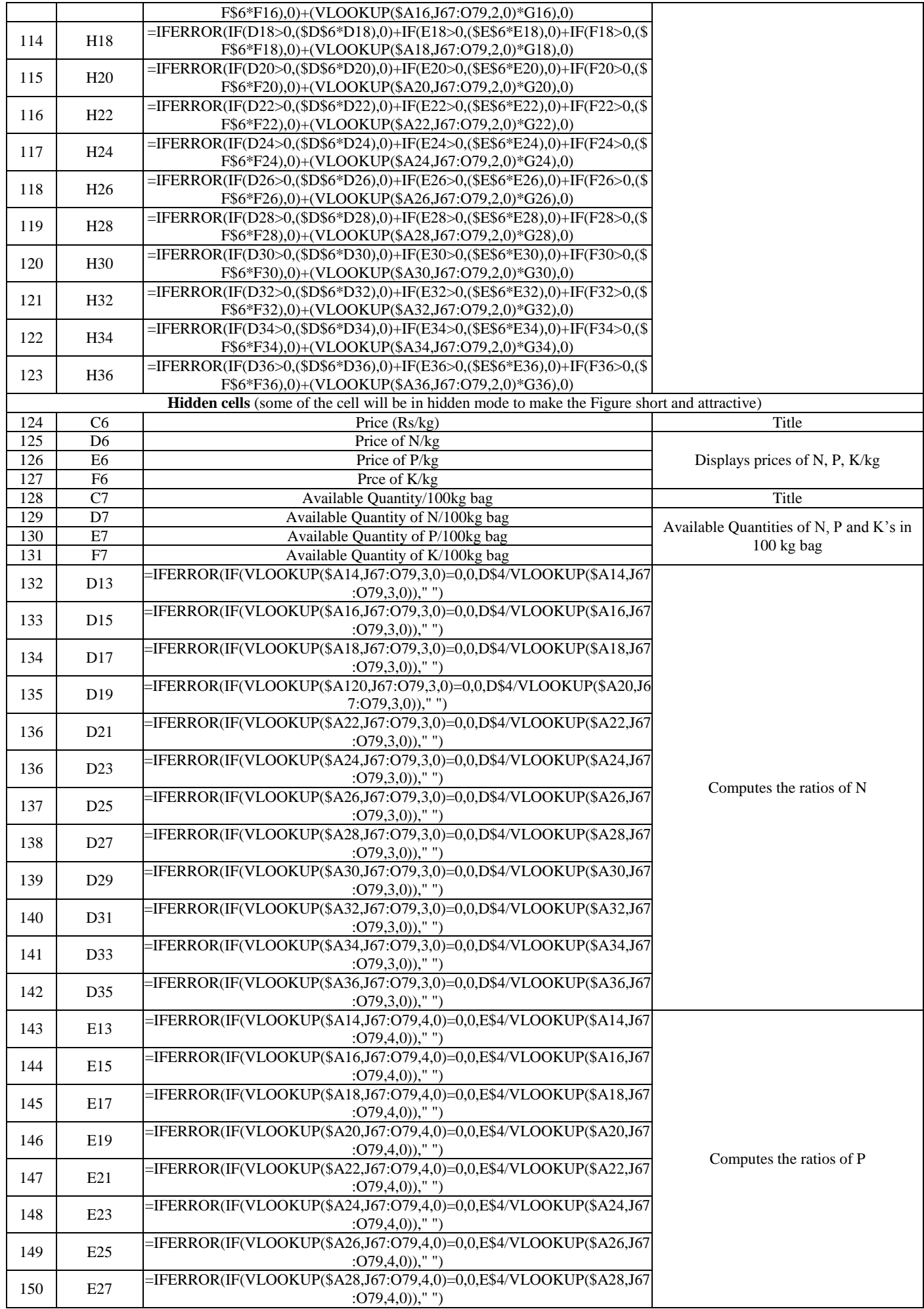

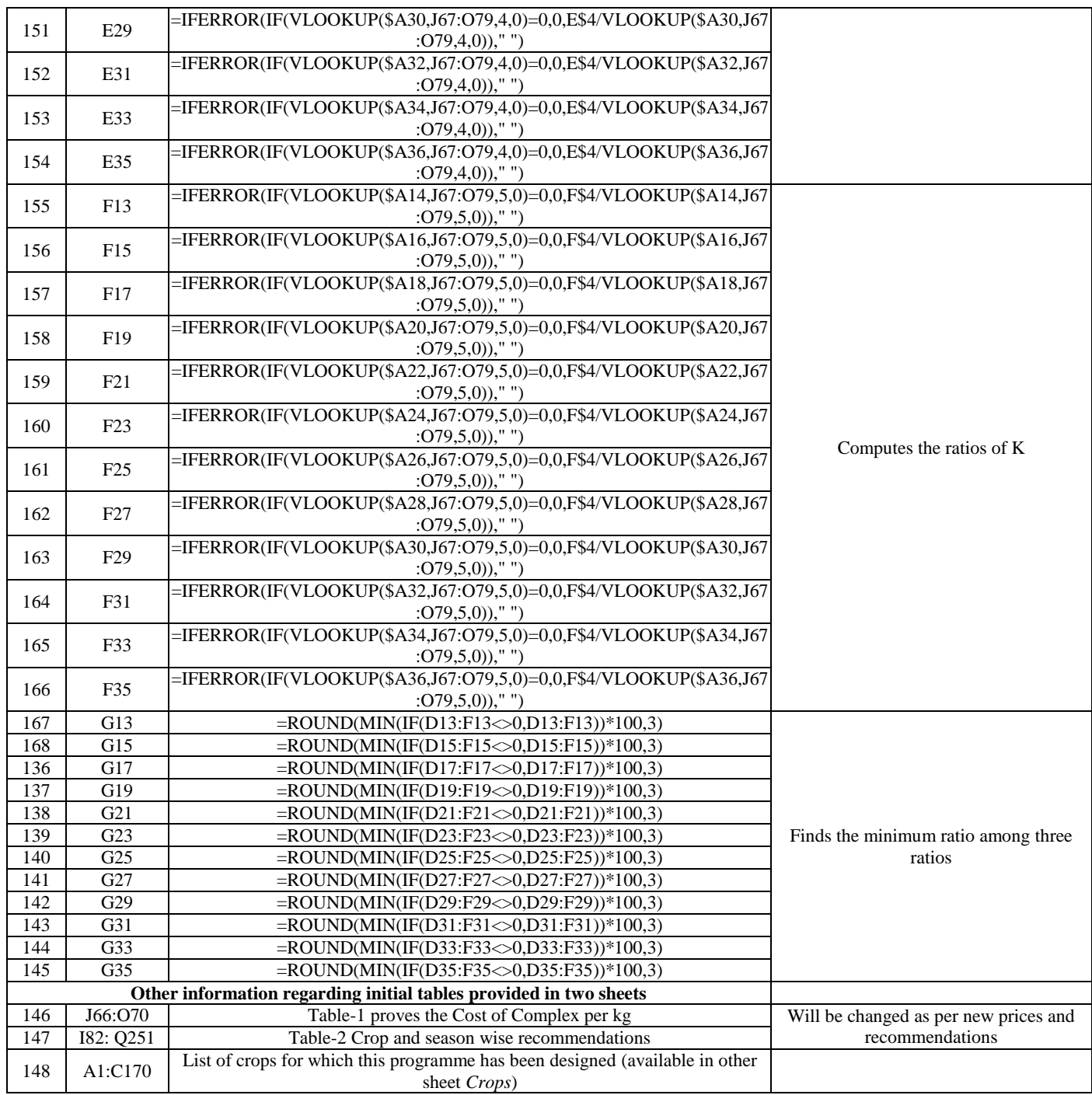

## **15. Figure shots of the ANGRAU Fertiliser Planner-2015 (AFP-15)**

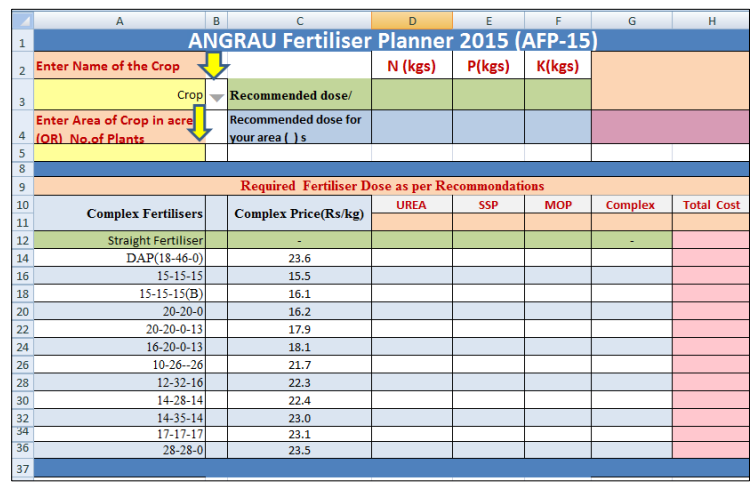

**Fig 1:** Open figure of the ANGRAU Fertiliser Planner 2015 (AFP-15)

**Example1:** If a farmer wishes to cultivate Groundnut in a *Rabi* season in the area 2 acres and 20 cents then select crop as *Groundnut Rabi* in cell A3 and enter the value *2.20* under the *area of crop* in the cell A5 and observe the output as shown in Screen-2.

|                | $\overline{A}$                                         | B                                                      | C                                                    | D                                        | Е            | F          | G                               | H                 |  |  |  |  |
|----------------|--------------------------------------------------------|--------------------------------------------------------|------------------------------------------------------|------------------------------------------|--------------|------------|---------------------------------|-------------------|--|--|--|--|
| 1              |                                                        |                                                        | <b>ANGRAU Fertiliser Planner 2015 (AFP-15)</b>       |                                          |              |            |                                 |                   |  |  |  |  |
| $\overline{2}$ | <b>Enter Name of the Crop</b>                          |                                                        |                                                      | N (kgs)                                  | P(kgs)       | K(kgs)     | <b>Total Minimum cost (Rs.)</b> |                   |  |  |  |  |
| 3              | <b>Groundnut Rabil</b>                                 |                                                        | Recommended dose/<br>acre                            | 12.00                                    | 16.00        | 20.00      | for $2.2 \text{ acre}(s)$       |                   |  |  |  |  |
| 4              | <b>Enter Area of Crop in acre</b><br>(OR) No.of Plants |                                                        | <b>Recommended dose for</b><br>your area (2.2) acres | 26.4                                     | 35.2         | 44         | 3193.12                         |                   |  |  |  |  |
| 5              | 2.2                                                    |                                                        |                                                      |                                          |              |            |                                 |                   |  |  |  |  |
| 8              |                                                        |                                                        |                                                      |                                          |              |            |                                 |                   |  |  |  |  |
| 9              |                                                        | <b>Required Fertiliser Dose as per Recommondations</b> |                                                      |                                          |              |            |                                 |                   |  |  |  |  |
| 10             | <b>Complex Fertilisers</b>                             |                                                        | <b>Complex Price(Rs/kg)</b>                          | <b>UREA</b>                              | <b>SSP</b>   | <b>MOP</b> | <b>Complex</b>                  | <b>Total Cost</b> |  |  |  |  |
| 11             |                                                        |                                                        |                                                      | kg/2.2acre(s) kg/2.2acre(s)kg/2.2acre(s) |              |            | kg/2.2acre(s)                   | RS./2.2acre(s)    |  |  |  |  |
| 12             | <b>Straight Fertiliser</b>                             |                                                        |                                                      | 57.39                                    | 220          | 73.33      |                                 | 3225.33           |  |  |  |  |
| 14             | $DAP(18-46-0)$                                         |                                                        | 23.6                                                 | 27.46                                    | $\mathbf{0}$ | 73.33      | 76.52                           | 3193.12           |  |  |  |  |
| 16             | $15 - 15 - 15$                                         |                                                        | 15.5                                                 | $\bf{0}$                                 | 55           | 29.33      | 176.00                          | 3645.40           |  |  |  |  |
| 18             | $15 - 15 - 15(B)$                                      |                                                        | 16.1                                                 | 0                                        | 55           | 29.33      | 176.00                          | 3738.75           |  |  |  |  |
| 20             | $20 - 20 - 0$                                          |                                                        | 16.2                                                 | 0                                        | 55           | 73.33      | 132.00                          | 3787.08           |  |  |  |  |
| 22             | $20 - 20 - 0 - 13$                                     |                                                        | 17.9                                                 | 0                                        | 55           | 73.33      | 132.00                          | 4007.46           |  |  |  |  |
| 24             | $16 - 20 - 0 - 13$                                     |                                                        | 18.1                                                 | $\mathbf{0}$                             | 13.75        | 73.33      | 165.00                          | 4329.54           |  |  |  |  |
| 26             | $10-26-26$                                             |                                                        | 21.7                                                 | 27.96                                    | 0            | 14.67      | 135.39                          | 3335.58           |  |  |  |  |
| 28             | $12 - 32 - 16$                                         |                                                        | 22.3                                                 | 28.7                                     | $\mathbf{0}$ | 44         | 110.00                          | 3348.52           |  |  |  |  |
| l30            | $14 - 28 - 14$                                         |                                                        | 22.4                                                 | 19.13                                    | 0            | 44         | 125.71                          | 3667.26           |  |  |  |  |
| 32             | $14 - 35 - 14$                                         |                                                        | 23.0                                                 | 26.78                                    | $\bf{0}$     | 49.87      | 100.57                          | 3300.89           |  |  |  |  |
| 34             | $17 - 17 - 17$                                         |                                                        | 23.1                                                 | 0                                        | 55           | 29.33      | 155.29                          | 4501.61           |  |  |  |  |
| 36             | $28 - 28 - 0$                                          |                                                        | 23.5                                                 | $\bf{0}$                                 | 55           | 73.33      | 94.29                           | 3867.64           |  |  |  |  |

**Fig 2:** Output Screen of the ANGRAU Fertiliser Planner 2015 (AFP15) for Groundnut-*Rabi*

**Example 2:** If a farmer has 100 Mango trees (age of two years), select crop as *Mango (2 years)* in cell A3 and enter the value 100 under the *no.of plants* in the cell A5 and observe the output as shown in Screen-3.

|                | А                                                      | <sub>R</sub> | C                                                     | D                                                                    | E           | F          | G                        | н                 |  |  |  |  |  |
|----------------|--------------------------------------------------------|--------------|-------------------------------------------------------|----------------------------------------------------------------------|-------------|------------|--------------------------|-------------------|--|--|--|--|--|
| 1              | <b>ANGRAU Fertiliser Planner 2015 (AFP-15)</b>         |              |                                                       |                                                                      |             |            |                          |                   |  |  |  |  |  |
| $\overline{2}$ | <b>Enter Name of the Crop</b>                          |              |                                                       | N (kgs)                                                              | P(kgs)      | K(kgs)     | Total Minimum cost (Rs.) |                   |  |  |  |  |  |
| $\overline{3}$ | Mango(2 years)                                         |              | Recommended dose/<br>plant                            | 0.20                                                                 | 0.20        | 0.20       | for $100$ plant(s)       |                   |  |  |  |  |  |
| 4              | <b>Enter Area of Crop in acre</b><br>(OR) No.of Plants |              | <b>Recommended dose for</b><br>your area (100) plants | 20                                                                   | 20          | 20         | 1735.12                  |                   |  |  |  |  |  |
| 5              | 100                                                    |              |                                                       |                                                                      |             |            |                          |                   |  |  |  |  |  |
| 8              |                                                        |              |                                                       |                                                                      |             |            |                          |                   |  |  |  |  |  |
| 9              | <b>Required Fertiliser Dose as per Recommondations</b> |              |                                                       |                                                                      |             |            |                          |                   |  |  |  |  |  |
| 10             | <b>Complex Fertilisers</b>                             |              | <b>Complex Price(Rs/kg)</b>                           | <b>UREA</b>                                                          | <b>SSP</b>  | <b>MOP</b> | <b>Complex</b>           | <b>Total Cost</b> |  |  |  |  |  |
| 11             |                                                        |              |                                                       | Kg/100plant(s)(g/100plant(sg/100plant(sKg/100plant(s)Rs./100plant(s) |             |            |                          |                   |  |  |  |  |  |
| 12             | <b>Straight Fertiliser</b>                             |              |                                                       | 43.48                                                                | 125         | 33.33      |                          | 1753.43           |  |  |  |  |  |
| 14             | $DAP(18-46-0)$                                         |              | 23.6                                                  | 26.46                                                                | 0           | 33.33      | 43.48                    | 1735.12           |  |  |  |  |  |
| 16             | $15 - 15 - 15$                                         |              | 15.5                                                  | $\mathbf{0}$                                                         | $\bf{0}$    | $\bf{0}$   | 133.33                   | 2071.65           |  |  |  |  |  |
| 18             | $15 - 15 - 15(B)$                                      |              | 16.1                                                  | $\Omega$                                                             | 0           | $\Omega$   | 133.33                   | 2142.37           |  |  |  |  |  |
| 20             | $20 - 20 - 0$                                          |              | 16.2                                                  | $\Omega$                                                             | $\mathbf 0$ | 33.33      | 100.00                   | 2178.98           |  |  |  |  |  |
| 22             | $20 - 20 - 0 - 13$                                     |              | 17.9                                                  | $\bf{0}$                                                             | 0           | 33.33      | 100.00                   | 2345.94           |  |  |  |  |  |
| 24             | $16 - 20 - 0 - 13$                                     |              | 18.1                                                  | 8.7                                                                  | $\bf{0}$    | 33.33      | 100.00                   | 2422.66           |  |  |  |  |  |
| 26             | $10-26-26$                                             |              | 21.7                                                  | 26.76                                                                | 0           | $\Omega$   | 76.92                    | 1815.94           |  |  |  |  |  |
| 28             | $12 - 32 - 16$                                         |              | 22.3                                                  | 27.17                                                                | $\Omega$    | 16.67      | 62.50                    | 1823.46           |  |  |  |  |  |
| 30             | $14 - 28 - 14$                                         |              | 22.4                                                  | 21.74                                                                | 0           | 16.67      | 71.43                    | 2004.69           |  |  |  |  |  |
| 32             | 14-35-14                                               |              | 23.0                                                  | 26.09                                                                | $\bf{0}$    | 20         | 57.14                    | 1796.32           |  |  |  |  |  |
| 34             | $17 - 17 - 17$                                         |              | 23.1                                                  | 0                                                                    | 0           | U          | 117.65                   | 2720.49           |  |  |  |  |  |
| 36             | $28 - 28 - 0$                                          |              | 23.5                                                  | $\bf{0}$                                                             | $\bf{0}$    | 33.33      | 71.43                    | 2239.98           |  |  |  |  |  |
| 57.            |                                                        |              |                                                       |                                                                      |             |            |                          |                   |  |  |  |  |  |

 **Fig 3:** Output Screen of ANGRAU Fertiliser Planner 2015 (AFP-15) for Mango (2 years)

## **References**

- 1. Chien SH, Prochnow LI, Cantarella H. Recent developments of fertilizer production and use to improve nutrient efficiency and minimize environmental impacts. Adv Agron. 2009; 102:267-322.
- 2. Fertiliser. Association of India. 2003/04. Fertiliser and agriculture statistics. New Delhi.
- 3. Garcia-Albacete M, Martin A, Cartagena CM. Fractionation of phosphorus biowastes: characterisation and environmental risk. Waste Mgt 2012; 32:1061-1068.
- 4. https://www.tutorialspoint.com/excel/excel\_bultin\_functi ons.htm.